### DEEPFAKES ARE GETTING PROGRESSIVELY MORE DIFFICULT TO CRACK

- Deepfake are media generated through artificial intelligence in order to fool a viewer. Deepfake detection also uses artificial intelligence to try to prove if a deepfake is real or not. However, this means that the AI used to form the deepfakes can use the AI made to detect the deepfakes in order to create even better deepfakes that cannot be detected.
- Our group took inspiration from a Kaggle Deepfake Detection Challenge that was hosted by AWS, Facebook, and Microsoft in order to improve on deepfake detection. We wanted to how the advanced AI used by these solutions would do in Intel DevCloud.

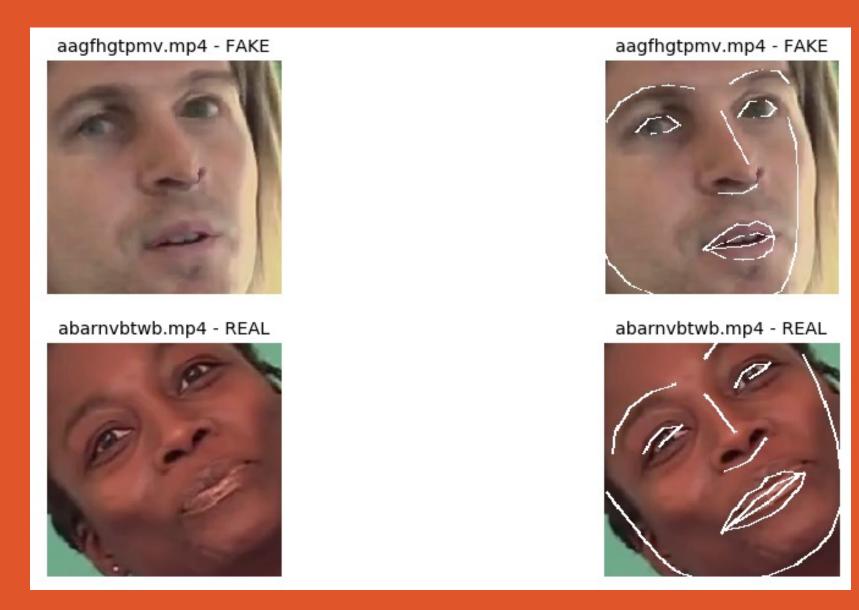

Figure 1: This image from a jupyter notebook showcases part of how the AI detects and recognizes deepfakes

Where you able to tell the first image was fake?

## Oregon State University

# DEEPFAKE DETECTION IN INTEL-DEVCLOUD

Is it Real, Or is it Fake?

#### ADAPTING TO INTEL DEVCLOUD

The most important areas of our work included adapting the deepfake AI to Intel DevCloud.

While there was seemingly a lack of thorough documentation regarding the tools of Intel DevCloud aside from sample data and models, jupyterlabs and jupyter notebooks were powerful tools that made the process easy to step into.

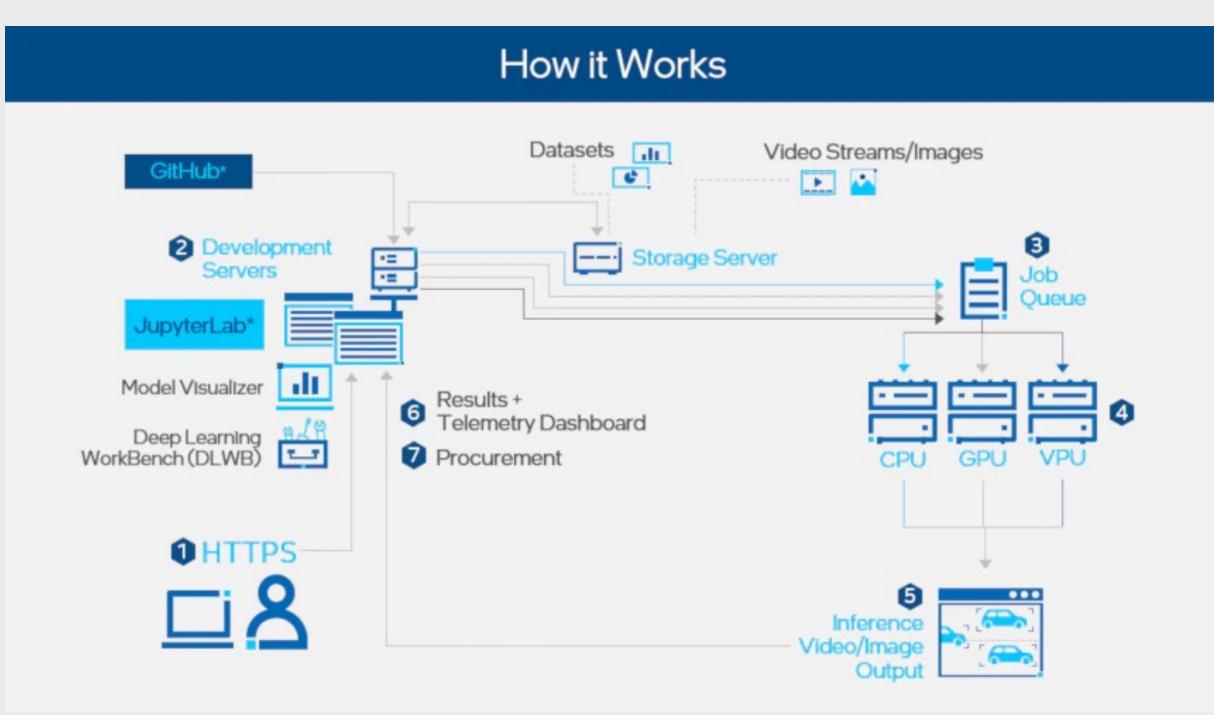

As figure 2 entails, Intel
DevCloud has a lot of tools that
make it a powerful tool to use
with AI and deepfake detection.
We were able to connect to
github to easily import and store
all the training data and
necessary modules as well as
use jupyterlabs to run our
inference models. Finally, use of
the job queue could be used to
speed up training though GPUs.

Figure 2: Intel DevCloud Overview

#### CONNECTING TO INTEL DEVCLOUD

In order to setup a front end site that could connect remotely to Intel DevCloud, we had to store our inference results in csv files in real time and transfer them onto our local machine.

In the image to the right is an example of our inference results.

| _ |   |               |       |                        |       |
|---|---|---------------|-------|------------------------|-------|
|   |   | filename      | label | inference              | time  |
|   | 1 | metahuman.mp4 | 0.597 | Efficientnet Single Mo | 1.482 |
|   | 2 | metahuman mn4 | 0.212 | ResNeXt50 Classifier   | 1 645 |

Figure 3: Results from Intel DevCloud

#### THE REQUIREMENTS

We have created an interface to cloud service with Intel DevCloud to do inference in real-time.

We used the Intel DevCloud for working with both the AI training model and inference model for our deepfake detection and also are deploying the inference in real time using the Intel DevCloud.

#### WHY USE DEVCLOUD?

DevCloud is a powerful sandbox tool for machine learning and artificial intelligence due to the tools it provides to optimize models and run tests on CPUs, GPUs, and VPUs.

#### Learn more at:

https://www.intel.com/content/www/us/en/developer/tools/devcloud/edge/learn/overview.html

Or simply by searching for: Intel DevCloud

#### ABOUT OUR TEAM

We are a team of five passionate CS students interested in artificial intelligence

Alex Young is a senior Undergraduate computer science student focusing on the computer systems options. younga6@oregonstate.edu

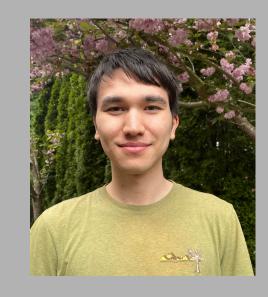

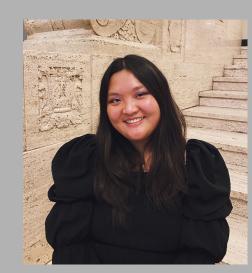

Charlene Wang is a senior
Undergraduate computer science
student focusing with computer
systems options.
wangchar@oregonstate.edu

Shilong Zhao is a senior majoring in computer with focus on data science. zhaoshil@oregonstate.edu

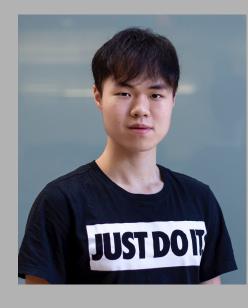

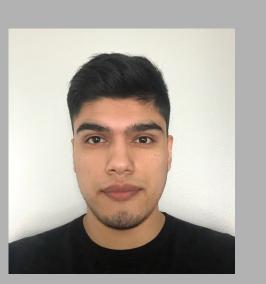

Hector Sandoval is a senior majoring in computer science with focus on Artificial Intelligence. sandovhe@oregonstate.edu

Sanchit Chopra is a senior
Undergraduate pursuing Computer
Science with focus on the computer
systems options.
chopras@oregonstate.edu

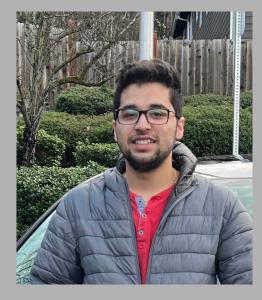

#### Project Partners at Intel:

- Eduardo Alban –
   eduardo.x.alban@intel.com
- Po-cheng Chen –
   po-cheng.chen@intel.com

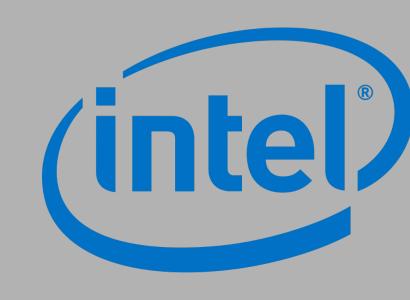

#### OUR MISSION

In our project, we want to show off the performance of Intel DevCloud as a tool to work with Artificial Intelligence. In doing so, we are exploring deepfake AI in Intel DevCloud and providing documentation regarding how one can use the Intel DevCloud with AI for future users and students.

We made this our mission because Intel DevCloud is a free service, which provides a lot of tools, software and hardware for AI data analysis, inference and model training. Students and researchers should be aware of this powerful solution.

Another mission of our project is simply spreading awareness about the danger of deepfake videos which can be detected in our project, in our media centric society.